# **CHAPITRE 1 VARIABLES ALÉATOIRES**

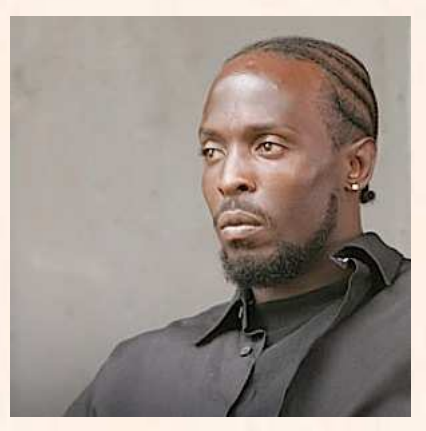

## **HORS SUJET**

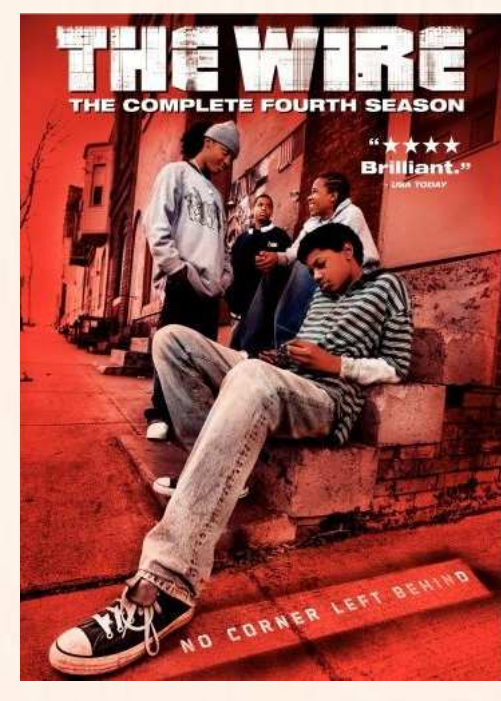

Document réalisé à l'aide de LATEX Auteur : C. Aupérin Site : [wicky-math.fr.nf](http://www.wicky-math.fr.nf) Lycée : Jules Fil (Carcassonne)

#### **TITRE** : « The Wire » **AUTEUR** : DAVID SIMON

**PRÉSENTATION SUCCINTE DE L'AUTEUR** : Sur écoute (The Wire) est une série télévisée américaine, créée par David Simon et Ed Burns.

Elle a pour sujet la criminalité dans la ville de Baltimore, à travers la vision de ceux qui la vivent au quotidien : policiers, trafiquants en tous genres, politiques, enseignants, journalistes, résidents de Baltimore, etc.

Avec un aspect de quasi-documentaire par son réalisme et son non-manichéisme, la série est acclamée par la critique, bien qu'elle n'ait pas connu un succès commercial important. Elle est souvent considérée comme la meilleure série télévisée jamais diffusée à la télévision, et l'une des fictions les plus abouties dans les années 2000, notamment pour sa représentation réaliste quasi littéraire de la vie urbaine, et son exploration profonde des thèmes socio-politiques de l'Amérique.

Le tour de force de la série est de s'engager, sur le plan social, en montrant sans détour les pans les plus sombres du décor américain, son revers le plus inavouable, tout en mettant en scène une multitude de points de vue réalistes qui multiplient les questions dérangeantes sans jamais proposer de solution miracle. Il n'y a pas de fausse objectivité rassurante et pas de subjectivité accusatrice sous-jacente, l'épisode ne fait que montrer le plus passivement possible, il en résulte un étrange bourdonnement qui persiste longtemps après sa diffusion.

#### **Table des matières**

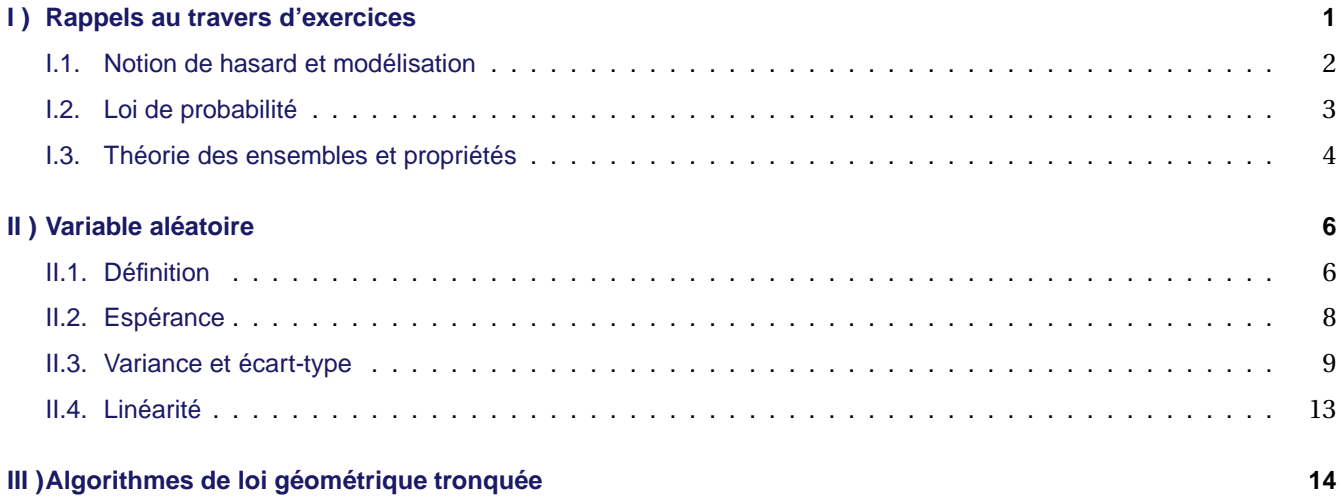

#### **L'ESSENTIEL :**

- → Déterminer et exploiter la loi d'une variable aléatoire
- Connaître les formules d'espérance, variance et écart-type
- d'une variable aléatoire
- $\rightsquigarrow$  Interpréter ces caractéristiques

« Télécharger c'est tuer l'industrie, tuons les tous » THURSTON MOORE (SONIC YOUTH)

## **VARIABLES ALÉATOIRES**

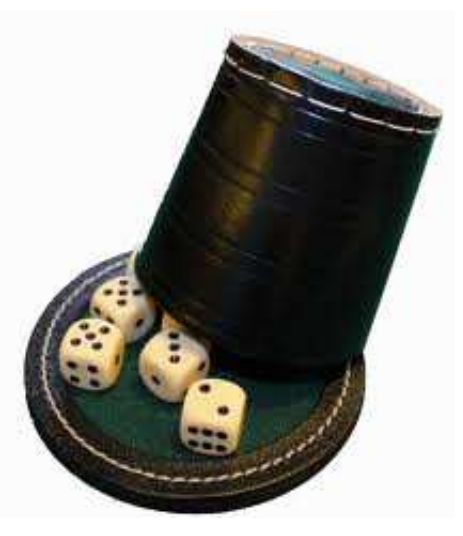

#### **Au fil du temps**

Alors que les êtres humains se sont intéressés à la géométrie depuis la nuit des temps, et qu'une première présentation rigoureuse ( les mathématiciens disent axiomatique ) en a été proposée trois siécles avant JC par le grec Euclide, il a fallu attendre le XVI<sup>e</sup> siècle pour qu'on s'intéresse enfin aux probabilités, et encore était-ce pour aider les princes à améliorer leurs gains au jeu (c'est d'ailleurs pourquoi on en a gardé le vocabulaire).

Parmi toutes les définitions possibles du hasard, nous en retiendrons deux qui ont influencé la théorie des probabilités :

 $\rightsquigarrow$  pour certains, tout a une cause, et le hasard n'est le reflet que de l'ignorance que nous avons des lois de la Nature. Cet esprit souffla particulièrement au XVIII ème siècle au moment où Laplace posa les bases d'une première théorisation des probabilités. Les probabilités sont alors déterminées a priori, par des considérations non expérimentales.

Par exemple, un dé a six faces, donc, on peut poser d'avance que l'événement « obtenir 5 » a une probabilité de  $\frac{1}{6}$  $\frac{1}{6}$ Cette symétrie, cette « géométrie du hasard » selon les termes de Pascal, permet de calculer sans ressentir le besoin de recourrir à l'expérience. Elle implique la notion centrale d'équiprobabilité : une probabilité est égale au rapport du nombre de cas favorables sur le nombre de cas possibles.

Cette conception peut apparaître assez naïve : il est illusoire de penser qu'un dé puisse être parfaitement équilibré, mais doit-on être gêné pour autant ?

 pour d'autres, le hasard constitue notre univers, i.e qu'il n'est pas qu'une abstraction mathématiques mais une réalité physique. La théorie du chaos mise en forme par René Thom en 1955 montre en effet que dans certaines situations, on aura beau observer un phénomène pendant un temps très long, on ne pourra prévoir son évolution. De même en physique quantique, la connaissance du passé et du présent ne permettent pas de prévoir mieux des états possibles futurs.

Alors, le hasard, une réalité physique ou une invention mathématiques ? Au lieu de s'opposer, ces deux visions se complètent et il faut les avoir en tête. Ces deux notions ont en commun de postuler que l'issue de l'expérience (le jeté d'un dé) est indépendant de l'observateur, mais ceci peut ne plus être vrai dans certains domaines, comme par exemple l'économie ou la physique quantique.

Dans ce chapitre, nous allons revoir les bases des probabilités, à savoir la construction de modèles pour décrire des expériences aléatoires, ainsi que le vocabulaire et les propriétés de base. Le besoin d'avoir une méthode systématique de modélisation est justifié par le fait que certains résultats nous semblent parfois intuitivement évidents mais sont en réalité faux, comme en témoignent les problèmes d'introduction ci-dessous.

Ensuite, nous découvrirons les variables aléatoires, qui associent des résultats d'expériences aléatoires à des variables telles qu'un gain éventuel. Nous apprendrons alors à déterminer certains paramètres de ces expériences, telles que le gain que l'on peut espérer gagner ou le risque d'un jeu, sans avoir à le réaliser.

#### <span id="page-2-1"></span><span id="page-2-0"></span>**I ) Rappels au travers d'exercices**

#### **I.1. Notion de hasard et modélisation**

#### **Problème :**

A votre avis, quelle est la probabilité que dans un groupe de 35 personnes indépendantes, deux personnes aient leur anniversaire le même jour de l'année ? Dans un groupe de 70 personnes ?

A votre avis, combien doit-on réunir de personnes pour avoir au moins une chance sur deux que deux personnes de ce groupe aient leur anniversaire le même jour de l'année ?

#### **Solution :**

Respectivement : ≃ 81%, ≃ 99%, 23 personnes. En fait à partir de 57 personnes, la probabilité dépasse 99% !

#### **Problème :**

Un jeu télévisé se déroule de la manière suivante : il y a trois portes, derrière l'une d'entre elles se trouve 10000*=*C et rien derrière les deux autres. Un candidat choisit au hasard l'une des trois. Ensuite le présentateur élimine une des deux mauvaises portes, tout en conservant celle choisie par le candidat. Le candidat peut alors conserver son choix ou le changer.

Que vaut-il mieux faire pour le candidat, changer ou conserver son choix?

#### **Problème :**

Au XVI*<sup>e</sup>* siècle, le Grand Duc de Toscane demanda au vénérable Galilée pourquoi il était plus difficile d'obtenir 9 que 10 au jeu de passe-dix (jeu consistant à jeter 3 dés et à faire plus que 10), même s'il n'y a dans les deux cas que 6 combinaisons pour les obtenir.

La grande expérience du Duc en matière de jeu lui avait permis de remarquer ce phénomène, alors que théoriquement, « sur le papier », il aurait dû y avoir la même fréquence d'apparition des deux nombres, puisqu'il y a dans chaque cas 6 manières de les obtenir.

Proposer une explication à ce phénomène.

#### **Objectifs :**

- $\rightarrow$  Etablir une discussion au sein de la classe et éveiller la curiosité,
- $\rightarrow$  Percevoir les intuitions de chacun (il n'est pas prévu de les faire répondre rigoureusement, simplement de trouver des pistes de solution),
- $\rightarrow$  Rappeler ce qu'est une modélisation mathématique et constater son utilité,
- $\rightarrow$  Rappeler le vocabulaire ainsi que quelques bases sur les probabilités.

#### **Conclusion**

Lors de la **modélisation** d'une expérience aléatoire, on est amené à choisir successivement :

- Un **univers**, souvent noté Ω (ensemble contenant au moins toutes les issues possibles de l'expérience)
- Des parties de cet univers (appelé **événements**)
- Une **loi de probabilité** sur cet univers, souvent présentée sous forme de tableau. Lorsque toutes les issues d'une expérience aléatoire ont même probabilité, on dit qu'il y a **équiprobabilité** ou que la loi de probabilité est **équirépartie**.

**Remarque :** Il existe des expériences aléatoires qui comportent une infinité d'issues :

- $\rightarrow$  Choisir au hasard un entier naturel  $\Omega = \mathbb{N}$  (ce type d'ensemble est dit *infini dénombrable*)
- $\rightarrow$  Choisir un nombre premier au hasard :  $\Omega = \{N \text{ombres }\}$  (infini dénombrable)
- $\rightarrow$  Choisir au hasard un réel entre 0 et 1 :  $\Omega = [0,1]$  (*infini non dénombrable*)

**Dans tout ce chapitre, à partir de maintenant,** Ω **désignera un ensemble fini, de cardinal** *n***.**

#### <span id="page-4-0"></span>**I.2. Loi de probabilité**

**Exercice 1** : Considérons un dé truqué où tous les nombres ont les mêmes chances d'apparitions sauf 1 et 2 qui apparaîssent deux fois plus. On notera *a* la probabilité d'apparition de la face 6.

- **1.** Etablir la loi de probabilité de cette expérience sous forme d'un tableau.
- **2.** Calculer la probabilité de l'événement A = « obtenir un résultat inférieur ou égal à 4 ».
- **3.** Calculer la probabilité de l'événement B =« obtenir un nombre premier ».

**Objectifs :** Rappeler les bases sur les lois de probabilités

#### **Solution :**

**1.** La loi de probabilité convenant à cette expérience est telle que :

 $P(1) = P(2) = 2a$  et  $P(3) = P(4) = P(5) = P(6) = a$ 

Comme  $\sum_{n=1}^6$ *i*=1  $P(i) = 1$  on a  $2a + 2a + a + a + a + a = 1 \Longleftrightarrow 8a = 1 \Longleftrightarrow a = \frac{1}{2}$ 8

Au final, on peut résumer la loi de probabilité que l'on choisira pour modéliser cette expérience dans le tableau suivant :

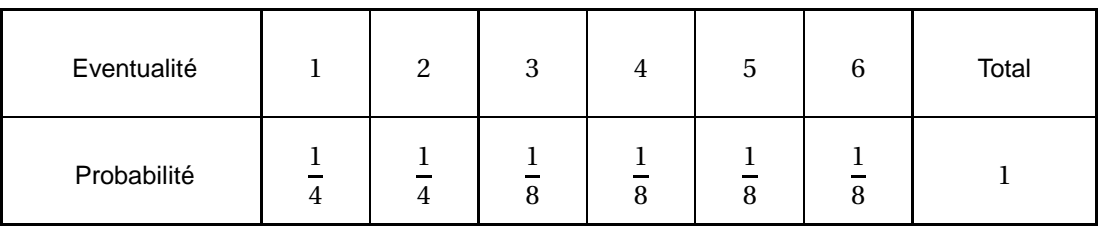

**2.** 
$$
P(A) = P(1, 2, 3, 4) = P(1) + P(2) + P(3) + P(4) = \frac{1}{4} + \frac{1}{4} + \frac{1}{8} + \frac{1}{8} = \frac{3}{4}
$$
  
**2.**  $P(B) = P(2, 2, 5) = P(3) + P(3) + P(5) = \frac{1}{4} + \frac{1}{1} + \frac{1}{1} = \frac{1}{1}$ 

3. 
$$
P(B) = P(2,3,5) = P(2) + P(3) + P(5) = \frac{1}{4} + \frac{1}{8} + \frac{1}{8} = \frac{1}{2}
$$

**Definition 1.** 

Définir une loi de probabilité P sur Ω c'est associer à chaque issue de Ω un nombre *p<sup>i</sup>* ∈ [0;1] de sorte que :

$$
\rightarrow \sum_{i=1}^n p_i = p_1 + p_2 + \cdots + p_n = 1
$$

*i*=1 La probabilité d'un événement A, notée P(A), est la somme des probabilités des événements élémentaires qui le composent.

#### **Remarques :**

- $\rightarrow$  On a P( $\Omega$ ) = 1 et P( $\emptyset$ ) = 0
- $\rightarrow$  Pour tout événement A, on a  $0 \le P(A) \le 1$ .
- $\rightsquigarrow$  Loi des Grands Nombres :

On considère une issue d'une expérience aléatoire, de probabilité *p*.

Quand on répète un grand nombre de fois l'expérience, la fréquence de réalisation de l'issue se stabilise aux environs de *p*.

#### <span id="page-5-0"></span>**I.3. Théorie des ensembles et propriétés**

**Exercice 2** : On dispose de deux urnes. Dans la première notée U1, il y a 5 boules Rouges et 3 boules Noires. Dans la seconde notée U2, il y a 4 Rouges et 6 Noires.

On tire au hasard une boule dans U1. Si elle est Rouge, sans la remettre, on en pioche une deuxième dans la même urne. Si elle est Noire, on pioche une deuxième boule dans U2.

- **1.** Modéliser l'expérience à l'aide d'un arbre.
- **2.** Ecrire sous forme d'ensemble les événements suivants, puis déterminer leur probabilité :

A : « Obtenir deux boules Noires » C : « Obtenir deux boules de lamême urne »

- B :« Obtenir deux boules de même couleur »
- **3.** Définir en français les événements suivants, puis déterminer leur probabilité :

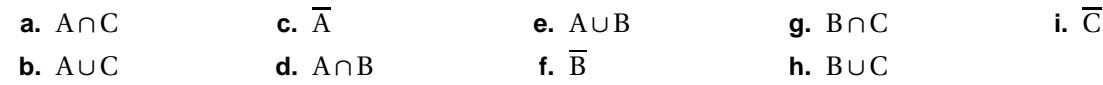

**Objectifs :** Utiliser les arbres de probabilité vu en seconde et travailler sur les ensembles.

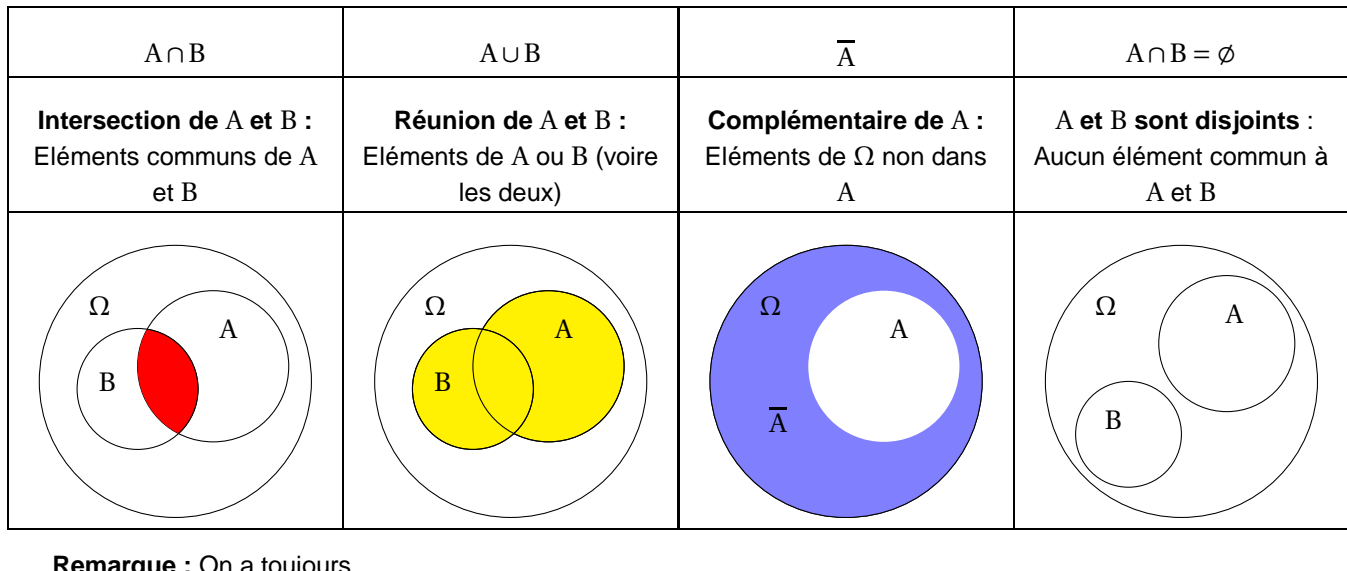

**Remarque :** On a toujours

```
\emptyset \subset A A \cup \overline{A} = \Omega A \cap \overline{A} = \emptyset
```
#### **Propriété 1 :**

Si deux événements A et B sont **incompatibles**, alors la probabilité de leur réunion est égale à la somme de leurs probabilités :

Si  $A \cap B = \emptyset$  alors  $P(A \cup B) = P(A) + P(B)$ 

#### **Preuve**

Si l'un des événements A et B est l'ensemble vide, alors la relation précédente est évidente.

Dans le cas contraire, P(A) est la somme des probabilités des éléments de A et P(B) est la somme des probabilités des éléments de B. Puisque A et B sont disjoints, A∪B contient exactement tous les éléments de A et tous

ceux de B. Par conséquent P(A)+P(B) est égal à la somme des probabilités des élements de A∪B, i.e P(A∪B)

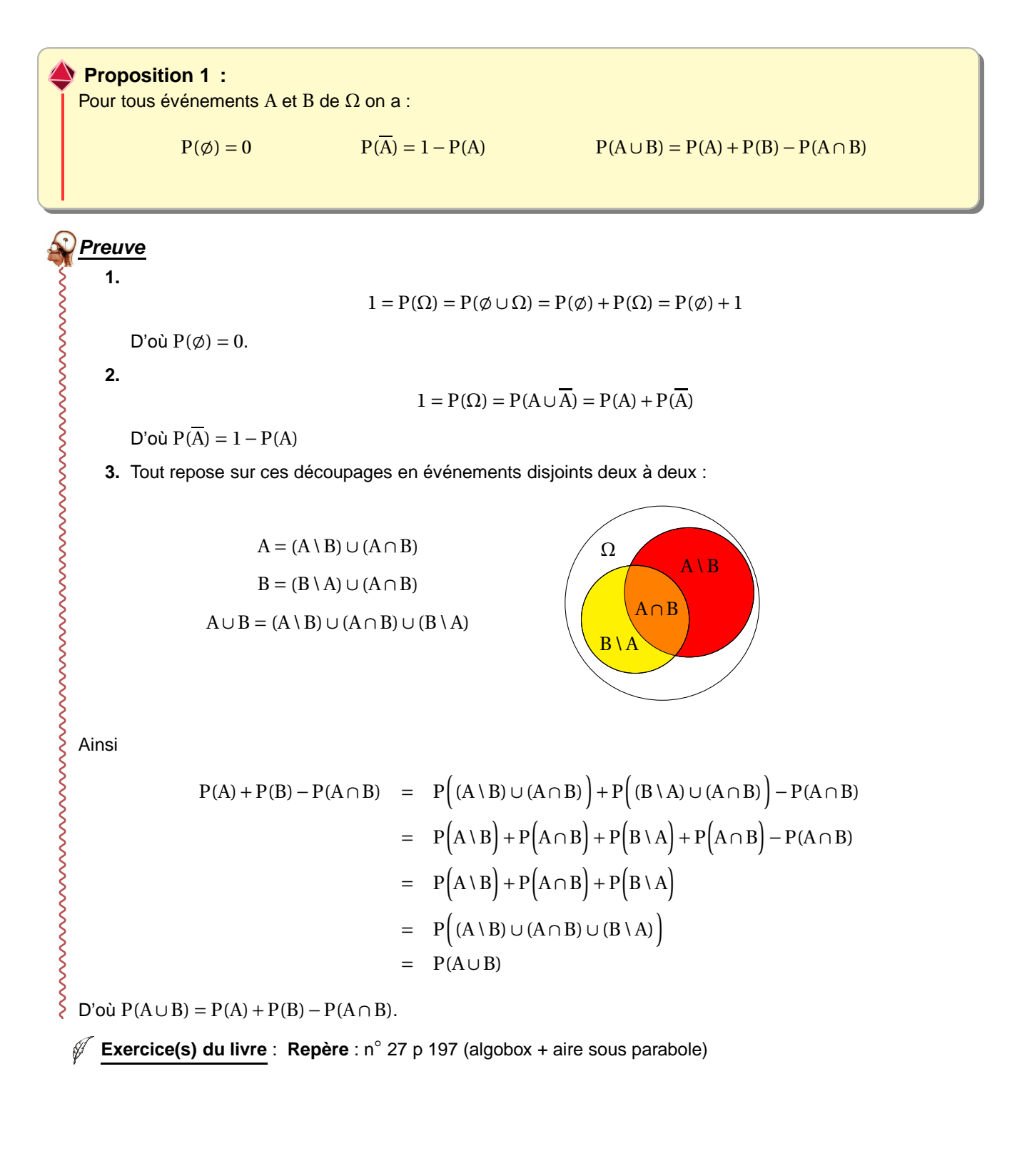

#### <span id="page-7-0"></span>**II ) Variable aléatoire**

#### **II.1. Définition**

<span id="page-7-1"></span>*Travail de l'élève* **1.** L'éducation coûte trop cher. Afin de réaliser des économies, le gouvernement syldave a décidé de se passer à la fois de correcteurs et d'élèves. Tout est géré dans les bureaux du ministère, en simulant sur odinateur le lancé d'un dé pour chaque élève virtuel, le but étant d'obtenir une moyenne nationale satisfaisante à présenter aux investisseurs étrangers qui se rueront en Syldavie pour profiter d'une main d'œuvre aussi qualifiée.

- **1. a.** Préciser l'univers Ω de cette expérience.
	- **b.** Déterminer la probabilité *p* de l'événement A : « Obtenir un nombre impair »
- **2.** On convient que lorsque le candidat virtuel jette un dé virtuel : s'il sort un 6, il a 20, s'il tombe sur un autre numéro pair il a 14, s'il tombe sur un numéro impair, il a 5.

On désigne par X le procédé qui, selon la simulation, associe à chaque face la note d'un élève.

- **a.** Compléter  $X(6) = \ldots, X(4) = \ldots, X(5) = \ldots$ Quel « objet mathématique » reconnaissez-vous dans X ?
- **b.** Quel est l'univers, noté X(Ω), de cette nouvelle expérience aléatoire ?
- **c.** On note  $(X = 5)$  l'événement « L'élève obtient la note 5 » Quel lien existe-t-il entre A et  $(X = 5)$ ? En déduire P $(X = 5)$ .
- **d.** On note *x<sup>i</sup>* les différentes valeurs prises par X. Compléter le tableau suivant :

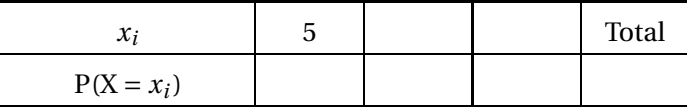

Doit-on s'étonner du résultat de la case Total ?

- **3. a.** Quelle moyenne nationale peut espérer obtenir le ministre ?
	- **b.** Cette moyenne nationale est-elle une moyenne ?
	- **c.** Cette moyenne nationale sera-t-elle effectivement atteinte ?

#### **Objectifs :**

- $\rightarrow$  Introduire la notion de variable aléatoire,
- $\rightarrow$  Etablir la loi de probabilité d'une variable aléatoire,
- $\rightarrow$  Introduire la notion d'espérance et la critiquer.

#### **Définition 2.**

On appelle **variable aléatoire** toute fonction d'un univers Ω à valeurs dans R, notée en général X. Autrement dit, définir une variable aléatoire sur un univers c'est associer à chaque issue un réel, appelé de manière générale « gain », pouvant être positif, négatif ou nul.

**Définition 3.** (et Proposition Admise)

Avec les notations précédentes, si  $x_1, x_2, \ldots, x_m$  désignent les valeurs prises par X, on note  $(X = x_i)$ l'événement « la variable aléatoire X prend la valeur *x<sup>i</sup>* ».

La **loi de probabilité** d'une variable aléatoire X est la fonction de {*x*1, *x*2,..., *xm*} dans [0;1], qui à chaque gain  $x_i$  associe le nombre  $P(X = x_i)$ .

#### **Remarques :**

- $\rightsquigarrow$  Il s'agit bien d'une loi de probabilité sur { $x_1, x_2, \ldots, x_m$ }. Toutes les propriétés rappelées dans le I) sont donc encore vraies.
- $\rightarrow$  On représente en général cette loi à l'aide d'un tableau du type :

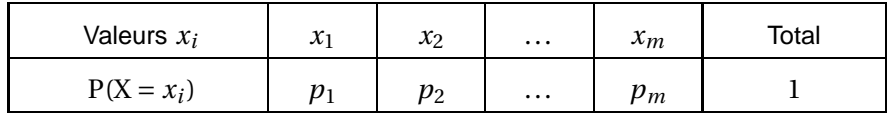

#### **On utilisera désormais toutes ces notations.**

#### **Exemple :**

Les derniers syldaves fonctionnaires touchant un salaire pour leur travail coûtent encore trop cher à l'état. Un nouveau système de rémunération en neurones a été mis au point :

Le fonctionnaire doit chaque mois verser un impôt de 1000 neurones à l'état puis il lance un dé. S'il sort un 6, il touche 3000 neurones. Dans les autres cas, l'état ne lui verse rien.

On appelle X la variable aléatoire sur  $\Omega = \{1,2,3,4,5,6\}$  qui, à chaque issue associe le gain (positif ou négatif) en neurones d'un fonctionnaire. On a :

$$
X(1) = X(2) = X(3) = X(4) = X(5) = -1000
$$
 et  $X(6) = 2000$ 

La loi de probabilité du gain X est résumée dans le tableau suivant :

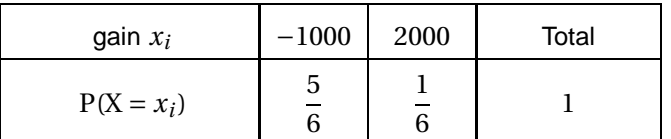

**Exercice 3** : Dans un club, plusieurs activités sont proposées dont le tir à l'arc et le golf. La cotisation de base pour adhérer au club est de 30€ auxquels s'ajoutent éventuellement :

<sup>→→</sup> 50€ pour pratiquer le tir à l'arc

 $→$  80€ pour pratiquer le golf.

Parmi les 50 adhérents, 30 pratiquent le tir à l'arc, 18 le golf et 6 les deux sports. On choisit un adhérent au hasard et on désigne par X la variable aléatoire qui associe à chaque adhérent sa cotisation.

- **1.** Quelles sont les différentes valeurs prises par X et dans quels cas ?
- **2.** Donner la loi de probabilité de X.
- **3.** En déduire la probabilité qu'un adhérent pratique au moins l'un des deux sports.

**Exercice(s) du livre** : **Repère** : n◦ 35 (définition et propriétés) + 36 (arbres) + 41 (cartes) + 42 (tennis) p 199 + 44 (arbres) p 200

**Odyssée** : problème ouvert 3 p 299

#### **II.2. Espérance**

<span id="page-9-0"></span>*Travail de l'élève* **2.** Dans l'activité précédente : On donne l'algorithme suivant :

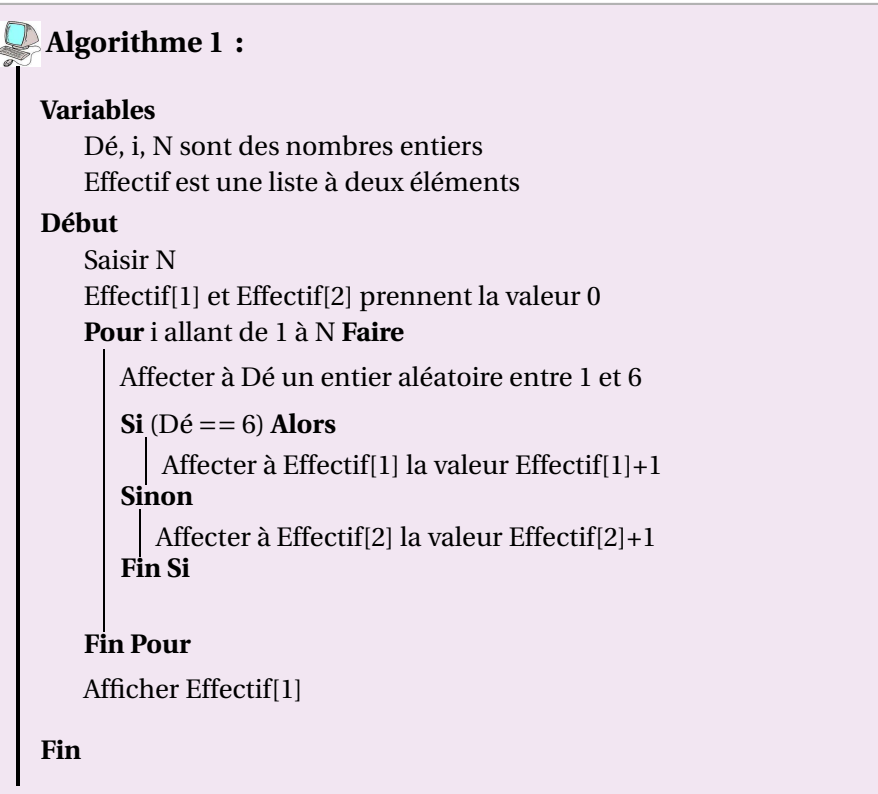

- **1.** Programmer cet algorithme sur Algobox et le tester.
- **2.** Que fait-il ?

*On précisera ce que représente chacune des variables)*

- **3.** Modifer ce programme pour qu'il simule l'attribution des notes en Syldavie et qu'il renvoit les effectifs de chaque note. Le tester.
- **4.** Modifier votre dernier programme pour qu'il renvoit la moyenne nationale obtenue.
- **5.** Effectuer un simulation pour 10 élèves, puis 100 puis 1000. Que constatez-vous ?

#### **Objectifs :**

- $\overline{\leadsto$  Manipuler Algobox
- Donner du sens à la notion d'espérance,
- $\rightsquigarrow$  Observer la loi des grands nombres.

#### **Définition 4.**

L'espérance mathématique de  $X$  est le nombre  $E(X)$  définie par :

$$
E(X) = \sum_{i=1}^{m} x_i \times p(X = x_i) = \sum_{i=1}^{m} x_i p i = p_1 x_1 + p_2 x_2 + \dots + p_m x_m
$$

#### **Remarques :**

- $\rightarrow$  Lors d'un grand nombre d'expériences, le gain moyen d'un joueur se stabilise aux environs de E(X).
- $\rightarrow$  On interprète l'espérance comme le gain moyen que peut espérer un joueur par partie, s'il joue un grand nombre de fois. On parlera donc de jeu favorable, défavorable ou équitable en fonction du signe de E(X).

### **Exemples :**

- **1.** Dans l'exemple précédent du salaire des fonctionnaires en Syldavie, calculer E(X).
- **2.** Les entreprises privées décident de payer leurs salariés selon le même modèle, mais elles proposent 6000 neuronnes à la place de 3000 (avec la même mise initiale). Donner la loi de probabilité de la variable aléatoire  $X_S$  correspondante et calculer  $E(X_S)$ .
- **3.** Les banques se calquent aussi sur ce modèle mais elles utilisent un dé à 100 faces, une mise initiale de 1 million de neurones et un gain éventuel de 1 milliard de neurones.

Donner la loi de probabilité de la variable aléatoire  $X_A$  correspondante et calculer  $E(X_A)$ .

**4.** Interpréter et critiquer l'ensemble de vos résultats.

**Exercice(s) du livre** : **Repère** : n◦ 48 ou 50 p 200 (classiques) + 72 p 205 (avec *n* et tableau de valeurs) + 74 p 206 (algo pièces de monnaie)

#### <span id="page-10-0"></span>**II.3. Variance et écart-type**

*Travail de l'élève* **3.** On reprend l'activité sur les notes d'élèves de Syldavie.

Pour rentrer à l'université de Springfield, ils sont mis en compétition avec les élèves de Groland.

Cette université privilégie les élèves du pays au meilleur résultat moyen espéré et à leur régularité.

A Groland également, on a décidé de tirer les résultats du baccalauréat aux dés. Voici la règle : Lorsqu'on obtient 6 au dé, l'élève a 20. Un autre nombre pair fournit un 7 à l'élève. Ensuite s'il sort 1, l'élève a 5, s'il sort 3, l'élève a 10 et enfin, s'il sort 5, l'élève a 14.

- **1.** Calculer la moyenne nationale que peut espérer obtenir Groland.
- **2.** De quels moyens dispose-t-on pour comparer la régularité de chacun des pays ?

#### **Objectifs :**

- $\rightsquigarrow$  Réinvestir ce que les élèves viennent d'apprendre sur les variables aléatoires.
- $\rightarrow$  Parler d'étendue, écart interquartile, écart à la moyenne (sans valeur absolue, avec) ... suivant leurs idées (recherche en groupe)
- $\rightarrow$  Introduire le sens de la variance et de l'écart-type.

#### 的 **Définition 5.**

La variance de X est le nombre V(X) définie par :

$$
V(X) = \sum_{i=1}^{m} [x_i - E(X)]^2 p(X = x_i) = \sum_{i=1}^{m} [x_i - E(X)]^2 p i = [x_1 - E(X)]^2 p_1 + \dots + [x_m - E(X)]^2 p_m
$$

L'écart-type de  $X$  est le nombre  $\sigma(X)$  définie par :

$$
\sigma(X) = \sqrt{V(X)}
$$

#### **Remarques :**

- $\rightarrow$  On a choisi d'utiliser les carrés pour la variance de manière arbitraire pour ne pas avoir de problèmes de signes ; on aurait pu choisir une autre méthode, mais celle-ci a l'avantage de rappeler la distance euclidienne bien connue. La variance est en ce sens homogène au carré d'une distance. L'écart-type définit donc une distance proprement dite.
- $\rightarrow$  L'écart-type est une caractéristique de la dispersion des valeurs de X autour de E(X), autrement dit, cela représente le risque du jeu.

#### **Propriété 2.**

La variance se calcule plus facilement grâce à la formule :

$$
V(X) = \sum_{i=1}^{m} x_i^2 p i - (E(X))^2
$$

**Remarque :** On note cela  $V(X) = E(X^2) - [E(X)]^2$ 

$$
V(X) = \sum_{i=1}^{m} (x_i - E(X))^2 p_i
$$
  
\n
$$
= \sum_{i=1}^{m} (x_i^2 - 2x_i E(X) + (E(X))^2) p_i
$$
  
\n
$$
= \sum_{i=1}^{m} x_i^2 p_i - 2E(X) \sum_{i=1}^{m} x_i p_i + (E(X))^2 \sum_{i=1}^{m} p_i
$$
  
\n
$$
= \sum_{i=1}^{m} x_i^2 p_i - 2E(X)E(X) + (E(X))^2 \times 1
$$
  
\n
$$
= E(X^2) - 2(E(X))^2 + (E(X))^2
$$
  
\n
$$
= E(X^2) - (E(X))^2
$$

#### **Exemple :**

**Preuve**

くくくくくくくくくくくくくくくくくくくくくくくくくくくくく

Dans l'exemple précédent sur les différents salaires en Syldavie,

- **1.** Calculer la variance et l'écart-type de X, X<sub>S</sub> et X<sub>A</sub>.
- **2.** Interpréter vos résultats.
- **3.** Vérifier vos résultats grâce aux indicateurs statistiques de votre calculatrice, en suivant l'une des procédures suivantes

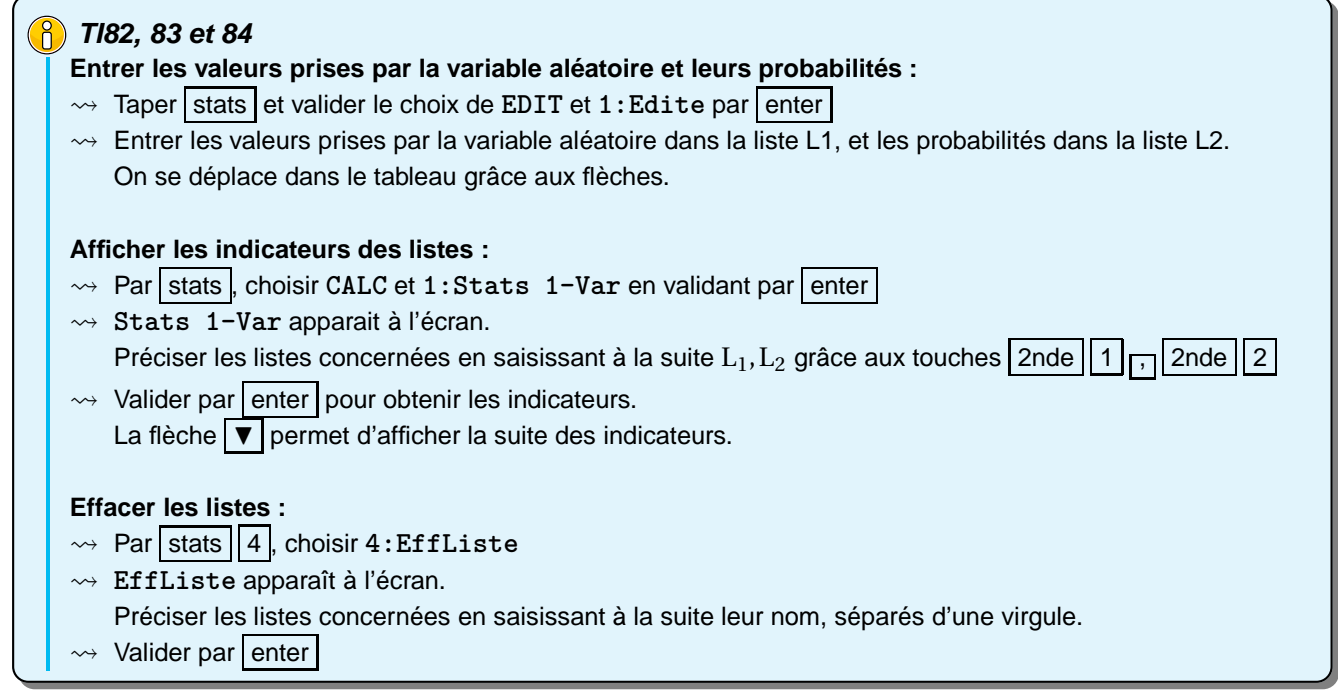

#### **TI89**

#### **Entrer les valeurs prises par la variable aléatoire et leurs probabilités :**

- $\rightarrow$  Pour accéder au menu de statistiques, appuyer sur la touche APPS
- Sélectionner **6:Data/Matrix Editor** puis **3:New**
- → Donner un nom à la variable (par exemple salaires) qui désigne le dossier où seront enregistrer les listes.
- Entrer les valeurs prises par la variable aléatoire dans la liste c1, et les probabilités dans la liste c2.
- On se déplace dans le tableau grâce aux flèches.

#### **Afficher les indicateurs des listes :**

- $\rightarrow$  Taper | F5 , et vérifier que vous avez :
	- **Calculation Type : OneVar**
	- **Freq and Categories : YES**
	- **Freq : c2**
- $\rightsquigarrow$  Valider par enter

La flèche  $\blacktriangledown$  permet d'afficher la suite des indicateurs.

#### **Effacer les listes :**

- Dans l'éditeur de matrice courant, choisir **1:Current**
- Choisir **F1** puis **8: Clear Editor**.

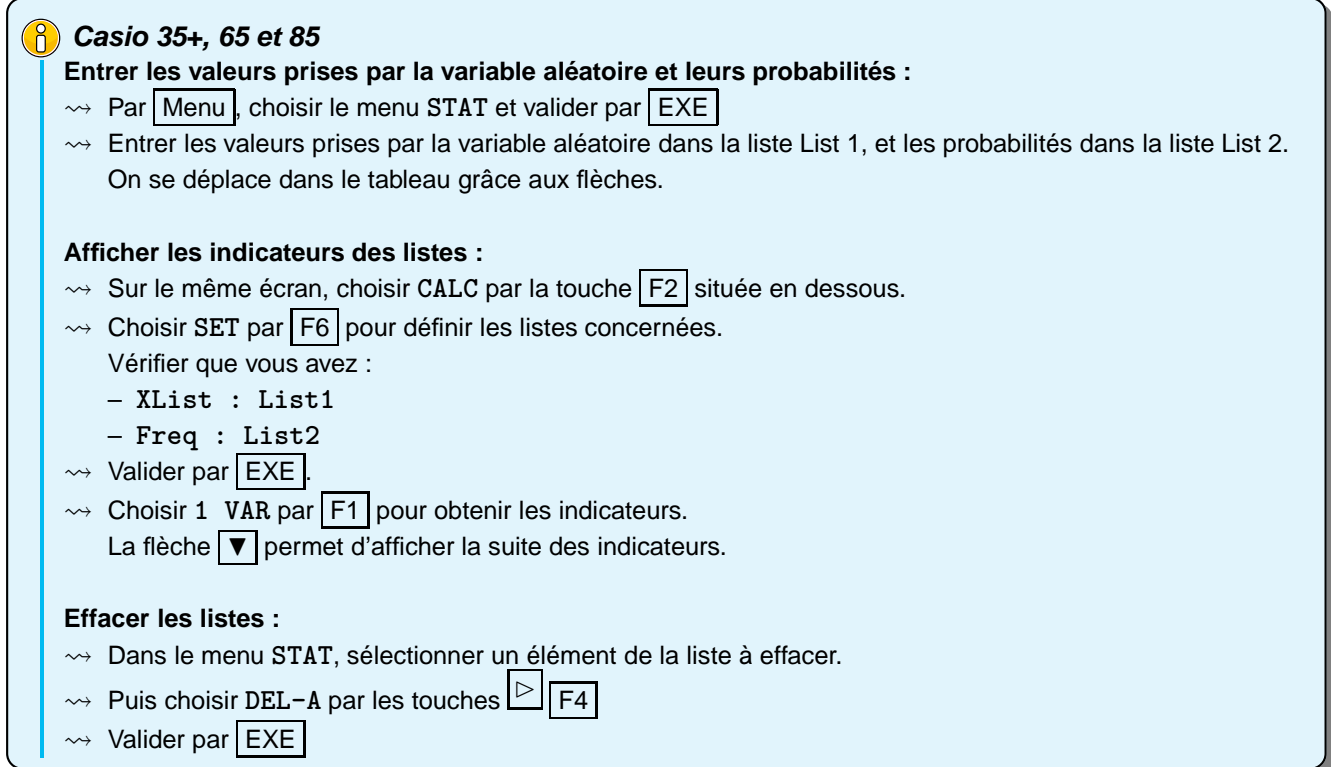

Dans les trois cas, la calculatrice affiche dans l'ordre :

- $\rightarrow \overline{x}$  : la moyenne pondérée
- $\rightsquigarrow \sum x$  : la somme pondérée des valeurs, ie  $\sum x_i p_i$  (ici c'est la même chose que  $\overline{x}$ )
- $\rightsquigarrow \ \overline{\sum} \, x^2$  : la somme pondérée des carrés des valeurs, ie  $\sum x_i^2\, p_i$  (utile pour le calcul de la variance)
- $\rightarrow$  Sx : sans valeur quand les coefficients sont des probabilités)
- σ*x* : l'écart-type
- $\rightsquigarrow$  *n* : l'effectif, ie  $\sum p_i$  (donc ici  $n = 1$ )
- $\rightsquigarrow$  minX : la plus petite valeur prise par X
- $\leadsto Q_1$  : le premier quartile
- $\rightsquigarrow$  Med : la médiane
- $\leadsto Q_3$  : le troisième quartile
- $\rightsquigarrow$  maxX : la plus grande valeur de X

 $\mathscr{F}$  **Exercice 4** : On lance *n* dés ( $n \ge 1$ ).

Le jeu consiste à miser 2€, puis si on obtient au moins un 6, on remporte 3€.

- **1.** On note A l'événement « obtenir au moins un 6 »
	- **a.** Décrire  $\bar{A}$  en français puis exprimer en fonction de  $n$  la probabilité P( $\bar{A}$ ).
	- **b.** En déduire que P(A) en fonction de *n*.
	- **c.** Compléter le tableau suivant :

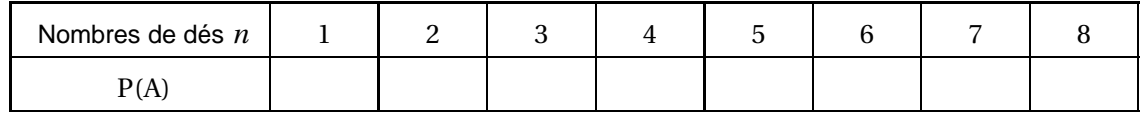

**d.** Combien de dés faut-il pour que la probabilité d'obtenir au moins un six soit supérieure à 2  $\frac{1}{3}$ ?

- **2.** On désigne par X la variable aléatoire correspondant au gain du joueur.
	- **a.** Donner la loi de probabilité de X en fonction de *n*.
	- **b.** Calculer E(X) en fonction de *n*. Combien de dés faut-il pour que le jeu soit favorable au joueur ? Est-on surpris ?
	- **c.** Calculer V(X) puis σ(X) dans ce cas. Interpréter.

**Exercice(s) du livre** : **Repère** : n◦ 61 p 202 (TI et somme de va, rajouter E(X +Y)) + 68 p 204 (arbres) + 59 p 202 (implication) + 74 p 206 (algo) **Odyssée** p 298 (sur TI)

#### **II.4. Linéarité**

<span id="page-14-0"></span>*Travail de l'élève* **4.** A Groland, le système de rémunération des fonctionnaires est le même que celui de Syldavie, mais la monnaie est le moustique, dont le taux est de 4 moustiques pour 1 neurone. De plus, un salarié doit verser un impôt supplémentaire de 1000 moustiques au départ.

- **1.** Donner l'ensemble des valeurs prises par la variable aléatoire Y donnant le gain d'un fonctionnaire en moustiques.
- **2.** Exprimer la variable aléatoire Y en fonction de la variable X de l'exemple précédent.
- **3.** Quelle est la loi de probabilité de Y ?
- **4.** Sans calculer E(Y), démontrer que E(Y) = 4E(X)−1000. En déduire E(Y)
- **5.** Sans calculer E(Y), démontrer que  $V(Y) = 16E(X)$ , sans calculer  $V(Y)$ . En déduire  $V(Y)$ .

#### **Propriété 3.**

Soient *a* et *b* deux réels. L'espérance est linéaire :  $E(aX + b) = aE(X) + b$ On en dédut la formule :  $V(aX + b) = a^2 V(X)$ 

#### **Preuve**

$$
E(aX + b) = \sum_{i=1}^{m} (ax_i + b)p_i = \sum_{i=1}^{m} (ax_i p_i + bp_i)
$$
  
= 
$$
\sum_{i=1}^{m} ax_i p_i + \sum_{i=1}^{m} bp_i
$$
  
= 
$$
a\sum_{i=1}^{m} x_i p_i + b\sum_{i=1}^{m} p_i
$$
  
= 
$$
aE(X) + b
$$

wwwwwwwwwwwww

#### **Preuve (Suite)**  $V(aX + b) = \sum_{i=1}^{m}$ *i*=1  $(ax_i + b)^2 pi - (E(aX + b))^2$  $=\sum_{m=1}^{m}$ *i*=1  $(a^2x_i^2 + 2abx_i + b^2)pi - (aE(X) + b)^2$  $=\sum_{m=1}^{m}$ *i*=1  $a^2 x_i^2 p_i + 2ab \sum^m$ *i*=1  $x_i p_i + b^2 \sum^m$ *i*=1  $pi - (a^2E^2(X) + 2abE(X) + b^2)$  $=$   $a^2 \sum^m$ *i*=1  $x_i^2 p_i + 2abE(X) + b^2 - a^2 E^2(X) - 2abE(X) - b^2$  $= a^2 \left(\sum^m \right)$ *i*=1  $x_i^2 p_i - E^2(X)$  $=$   $a^2V(X)$

#### **Exemple :**

A Groland, le système de rémunération des salariés et des actionnaires est le même qu'en Syldavie, mais en moustiques. De plus, le premier ne demande pas de mise initial, et le second donne systématiquement une prime de 500000 moustiques.

- **1.** Exprimer les variables aléatoires Y<sub>S</sub> et Y<sub>A</sub> donnant respectivement le salaire des salariés et des actionnaires à Groland.
- **2.** En déduire  $E(Y_S)$ ,  $\sigma(Y_S)$ ,  $E(Y_A)$  et  $\sigma(Y_A)$ .
- **3.** Interpréter.
- <span id="page-15-0"></span>**Exercice(s) du livre** : **Repère** : n◦ 79 p 206 + 84 p 207 + 81 p 207 (équivalence) + 82 p 207

#### **III ) Algorithmes de loi géométrique tronquée**

#### **Exemple :**

Le « président » de Syldavie pense que les filles de son pays sont trop intelligentes et risquent de renverser son pouvoir, pourtant bien établi depuis 30 ans.

Pour limiter le nombre de filles en Syldavie il décide que chaque famille aura au moins un enfant et arrêtera de procréer après la naissance d'un garçon, dans un maximum de 4 enfants par famille.

On considère que chaque enfant autant de chances d'être un garçon qu'une fille, indépendamment du sexe d'éventuel(s) enfant(s) précédent(s).

On se demande si ce choix a la conséquence attendue, à savoir de diminuer le nombre de filles dans la population.

**1.** On présente l'algorithme suivant :

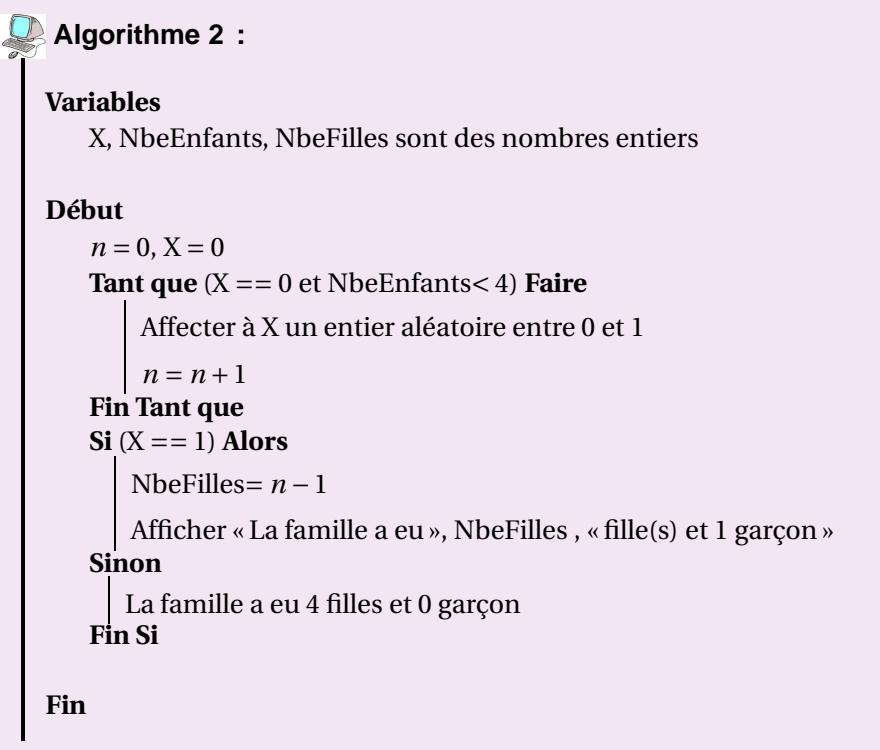

- **a.** Que fait-il ?
- **b.** Modifier cet algorithme pour qu'il simule les naissances dans N familles quelconque en Syldavie et qu'il renvoit le nombre de garçons et le nombre de filles.
- **c.** Programmer votre algorithme sur Scilab.
- **d.** Conjecturer une réponse au problème posé.
- **2.** Le « président » de Syldavie appelle S (pour Succès) et E (pour Echec) les événements suivants :
	- S : « La famille a un garçon » et E : « La famille n'a pas de garçon »
		- **a.** Schématiser la situation par un arbre.
		- **b.** On appelle X la variable aléatoire égale à *k* si le premier Succès est rencontré au *k <sup>i</sup>*è*me* enfant, et à 0 si aucun Succès n'a été obtenu. Déterminer la loi de X.
		- **c.** Répondre au problème posé.

#### **Exemple :**

Le jeu du lièvre et de la tortue

Le jeu consiste à affronter un lièvre et une tortue pour parcourir un plateau de 6 cases, selon les règles suivantes :

- $\rightarrow$  On lance un dé équilibré à 6 faces,
- $\rightarrow$  Si le 6 sort, le lièvre avance directement de 6 cases (et donc gagne);
- $\rightarrow$  Sinon, la tortue avance d'une case.
- $\rightarrow$  Le jeu continue jusqu'à ce qu'il y ait un gagnant.

On appelle *p* la probabilité de gagner du lièvre.

- **1.** Conjectures :
	- **a.** Conjecturer la situation la plus enviable, celle du lièvre ou de la tortue ?
	- **b.** Conjecturer la valeur de *p*.
- **2.** Simulation :
	- **a.** Simuler ce jeu sur Algobox, avec en affichage la fréquence de gain du lièvre. On commencera par demander à l'utilisateur le nombre de parties qu'il souhaite faire.
	- **b.** Les résultats de la simulation pour 50 expériences vous semblent-ils en accord avec votre conjecture ? Pour 100 ? 10000 ?
- **3.** Modélisation :
	- **a.** Schématiser la situation à l'aide d'un arbre.
	- **b.** On appelle X la variable aléatoire correspondant au nombre de lancers de dés qu'il a fallu au lièvre pour gagner et égale à 0 si le lièvre a perdu. Déterminer  $P(X = 0)$  puis l'expression de  $P(X = k)$  en fonction de  $k$ , pour  $1 \le k \le 6$ .
	- **c.** En déduire *p*.
	- **d.** Calculer E(X). Interpréter.

#### **Exemple : Le paradoxe de Saint Pétersbourg**

Un joueur joue contre la banque au jeu de « pile ou face », en misant toujours sur face. Il adopte la stratégie suivante : il mise un euro au premier coup, et s'il perd, double la mise au coup suivant, tant que face ne sort pas. S'il gagne, il récupère sa mise augmentée d'une somme équivalente à cette mise. Le joueur dispose d'une fortune limitée, qui lui permet de perdre au maximum *n* coups consécutifs et, si pile sort *n* fois de suite, le joueur ne peut plus miser et arrête le jeu. La fortune de la banque, elle, n'est pas limitée. Une partie consiste pour le joueur à jouer, si sa fortune le lui permet, jusqu'à ce que face sorte. Il s'agit de déterminer la probabilité qu'a le joueur de gagner une partie, son gain algébrique moyen par partie, et d'analyser l'intérêt pour le joueur de jouer à ce jeu, par rapport à la banque.

- **1.** Déterminer la mise du joueur s'il gagne au 3<sup>*ième*</sup> coup, puis au 10<sup>*ième*</sup>, puis au *k<sup>ième</sup>*, avec *k*∈N<sup>∗</sup>.
- **2.** On envisage le cas où le joueur dispose d'une fortune de 1000€.
	- **a.** Sa fortune lui permet de tenir *n*. Déterminer *n* grâce à un tableau de valeurs.
	- **b.** Simulation
		- i. Sur tableur, reproduire la feuille de calculs ci-après, qui simule 1000 parties en 9 coups. On a codé la sortie de Face par 1 et celle de Pile par 0 et on à utiliser notamment les formules suivantes :
			- $\rightarrow$  =ALEA.ENTRE.BORNES(0,1)
			- $\rightarrow$  =SI(OU(A2=1;A2="");"";ALEA.ENTRE.BORNES(0,1))
			- $\rightarrow$  =SI(SOMME(A2:I2)=0; "Tortue"; "Lièvre")
- $\rightarrow$  =NB.SI(K2:K1001; "Tortue")
- $\rightarrow$  =NB.SI(A2:I2;0)+NB.SI(A2:I2;1)
- ii. Puis tracer l'histoire correspondant à la plage L6 : M14. Cela vous parait-il cohérent ?
- iii. Discuter l'intérêt de ce jeu.
- **c.** Modélisation : on appelle X la variable aléatoire qui comptabilise le rang de la première face, et l'on convient que ce rang est égal à 0 si face ne sort pas et on appelle Y la variable aléatoire qui donne le gain algébrique du joueur.
	- i. Déterminer P(X = 0) puis l'expression de P(X = *k*) en fonction de *k*, pour 1 ≤ *k* ≤ *n*.
	- ii. Déterminer les valeurs possibles de Y
	- iii. Déterminer la loi de Y.
	- iv. Calculer E(Y).
	- v. Conclure en terme de gain moyen et de risque.
- **d.** Désormais on considère que la banque joue *n* et on reprend les notations précédentes.
	- i. Calculer  $P(X = 0)$  et en déduire la probabilité de gagner pour la banque.
	- ii. De quoi se rapproche celle valeur quand *n* est très grand ?
	- iii. Conclure.

 $\mathcal{F}$   $f(\omega)$   $\sum$  =  $\boxed{\equiv$  SI(OU(A2=1;A2="");"";ALEA.ENTRE.BORNES(0;1))

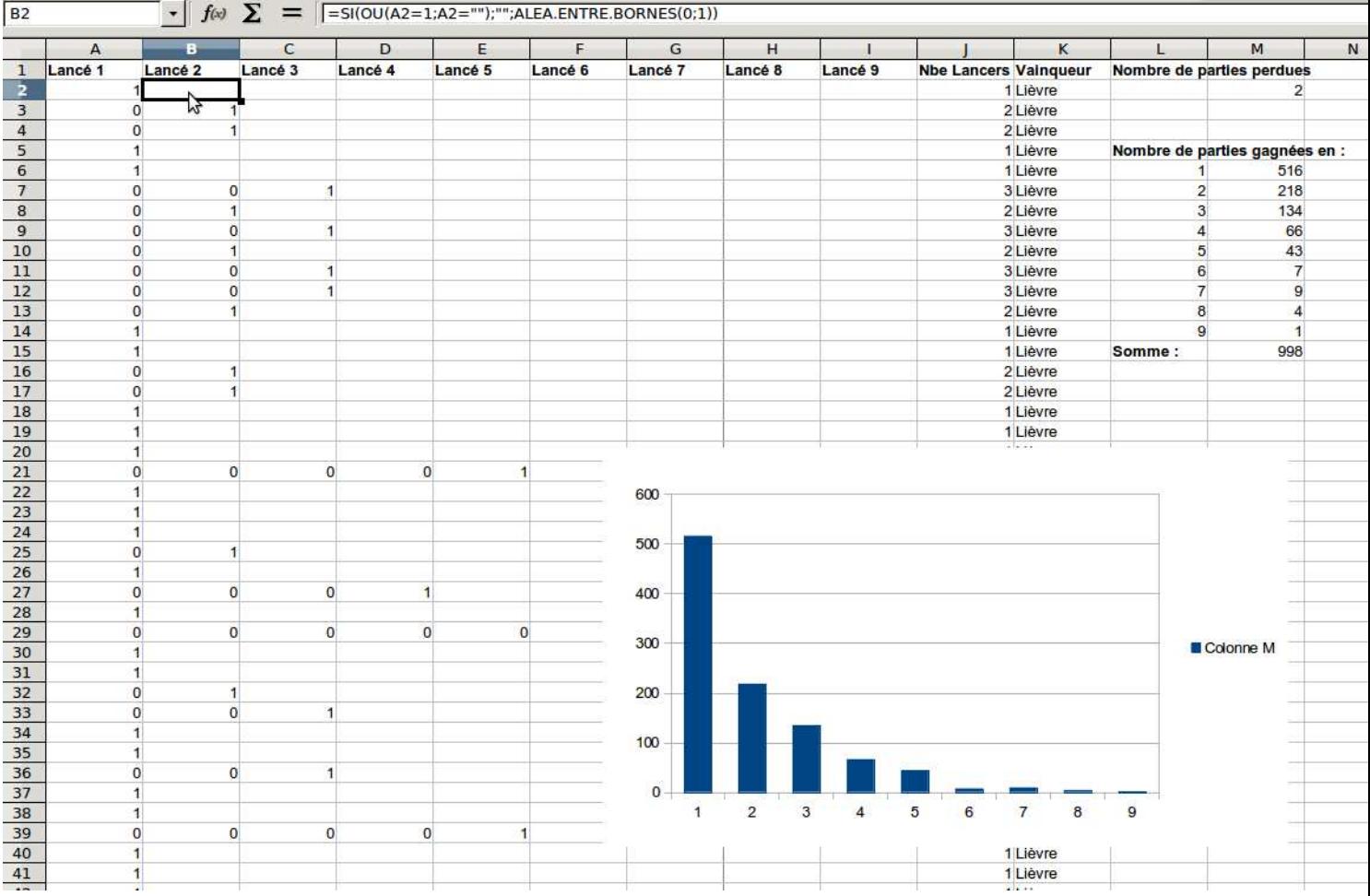

La notion de risque, liée à celle de la dispersion de la variable aléatoire « gain », est un élément décisif d'appréciation d'un jeu. Le paradoxe de Saint-Pétersbourg est l'un des problèmes ayant donné naissance à la théorie de la <span id="page-19-0"></span>décision en économie. Dans cette théorie, on formalise en particulier la notion de fonction d'utilité, qui mesure le degré de satisfaction d'un consommateur.

**Exercice 5** : (Challenge)

Combien y a-t-il de « couples » de délégués possibles dans de votre classe ?